## Kombucha Brew Log - Schedule a Batch

**Last updated: May 30, 2018**

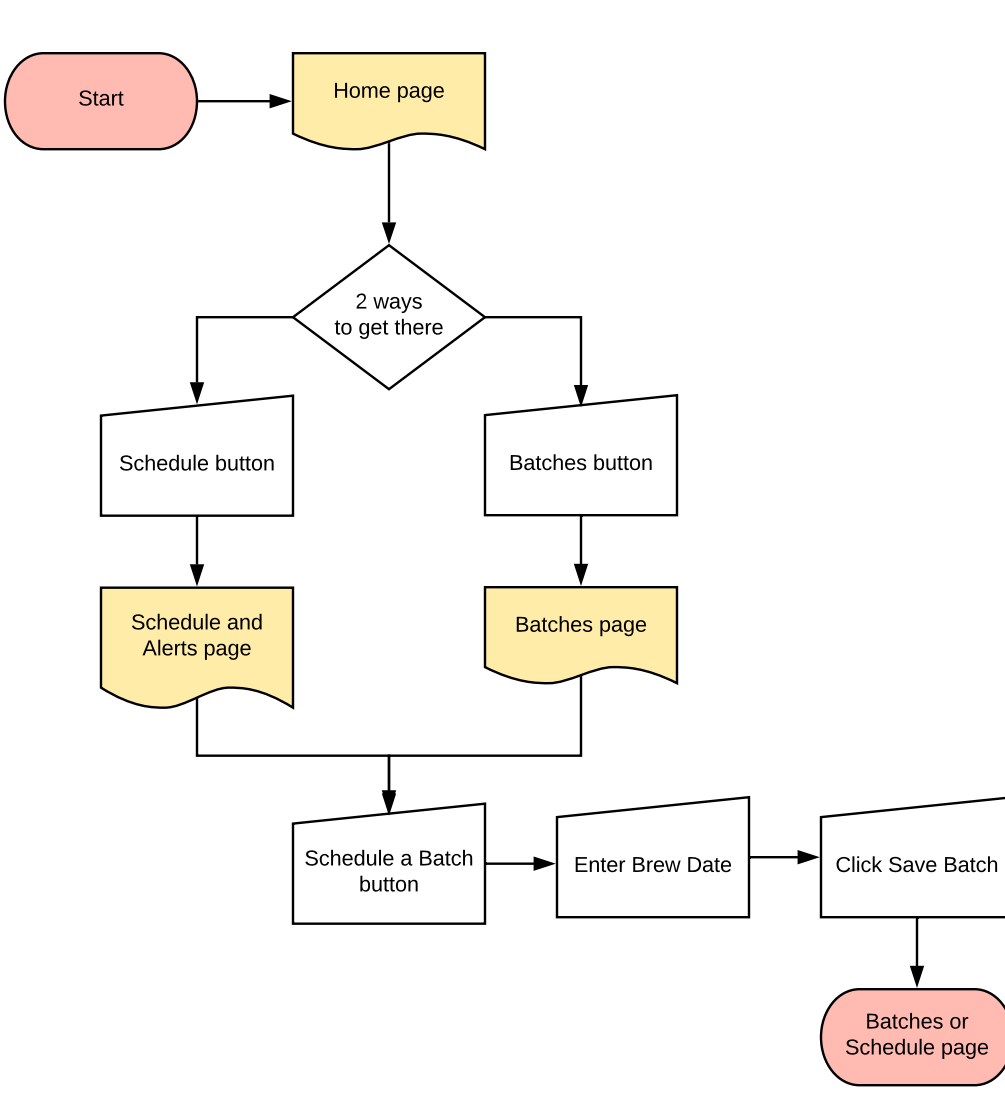